### Reproducible Workflows with IPUMS CPS & the IPUMS API

Renae Rodgers February 21, 2023

JMS.ORG

# Zoom Logistics

- 1. Webinar is being recorded and will be posted
- 2. Real-time closed captions are being auto-generated
	- Turn on/off by clicking "CC" button in Zoom controls
- 3. Send questions about Zoom directly to the host (IPUMS)
- 4. Submit content questions with Q&A tool
- 5. We will post a written Q&A document following webinar

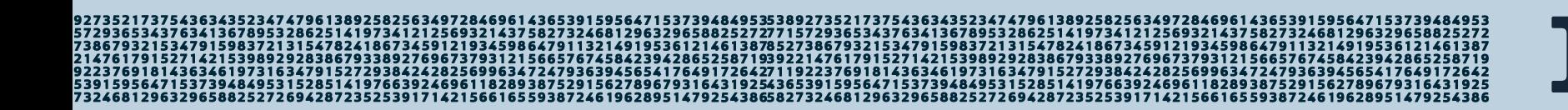

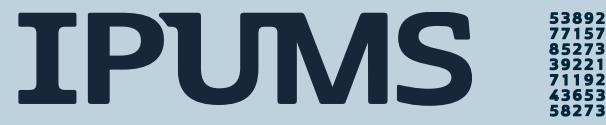

# The Plan for Today's Webinar

- 1. Background on IPUMS CPS example
- 2. Sustainable Workflows
- 3. A little bit about APIs
- 4. Using the IPUMS API in our IPUMS CPS workflow

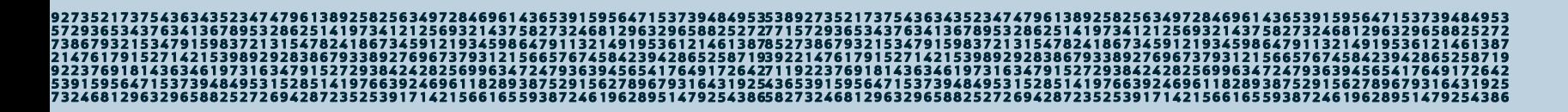

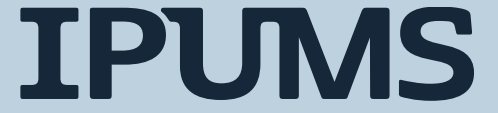

#### The Example

#### Comparing Poverty Measure in IPUMS CPS Over Time

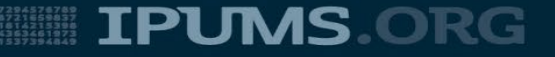

# The Task

We want to examine trends in poverty over time using both the supplemental poverty measure (SPM) and the official poverty measure (OPM). In this example we will

- 1. Calculate poverty rates using both SPM and OPM indicators for each year in our data
- 2. Visualize these rates over time

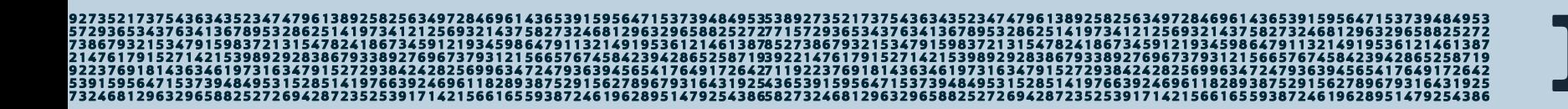

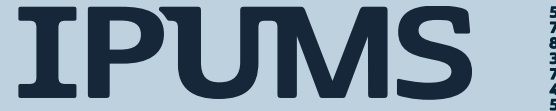

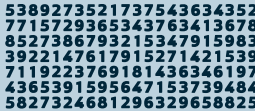

# Some Background Information

- The Current Population Survey (CPS) is a monthly labor force survey
- The Annual Social and Economic Supplement (ASEC) is a special supplement to the CPS that is collected in February-April every year.
- The ASEC survey asks respondents questions about the previous calendar year.

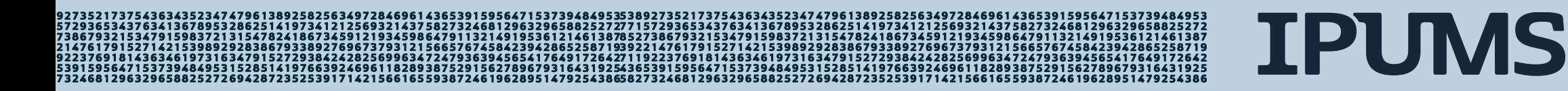

# More Background Information

- Poverty information is available only in the ASEC files.
- There are two different measure of poverty available in the ASEC data.
	- Supplemental Poverty Measure (SPM)
	- Official Poverty Measure (OPM)
- These measures differ in the unit of analysis, calculation of poverty thresholds, and included resources.

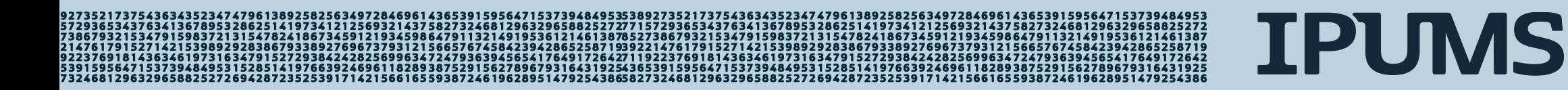

#### **Workflows**

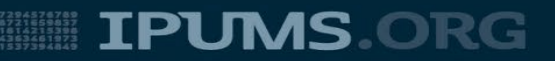

## What is a workflow?

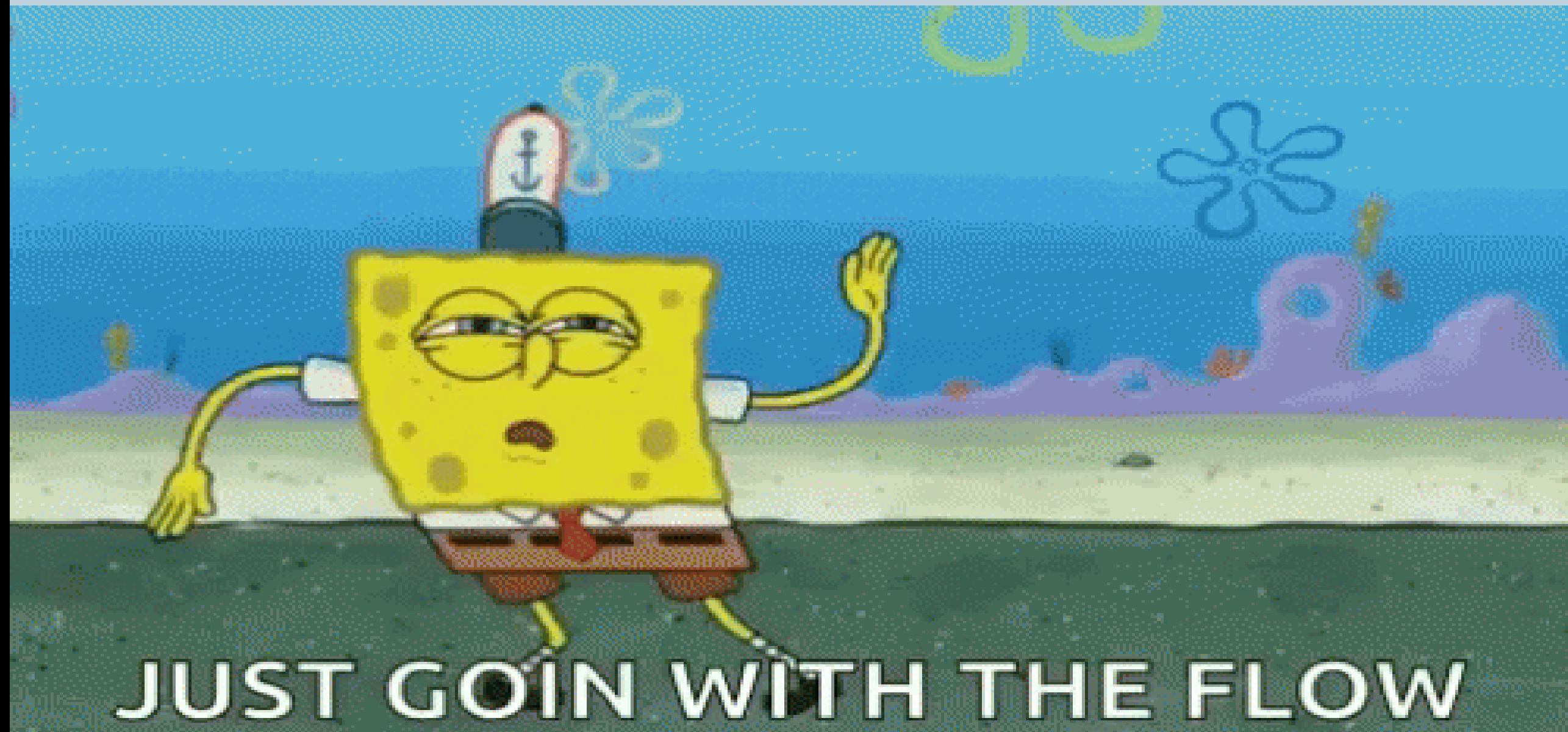

# What is a workflow?

"[…] a system of managing repetitive processes and tasks which occur in a particular order." - [IBM](https://www.ibm.com/topics/workflow)

"[…] and end-to-end process that helps teams meet their goals by connecting the right people to the right data at the right time" - [asana](https://asana.com/resources/workflow-examples)

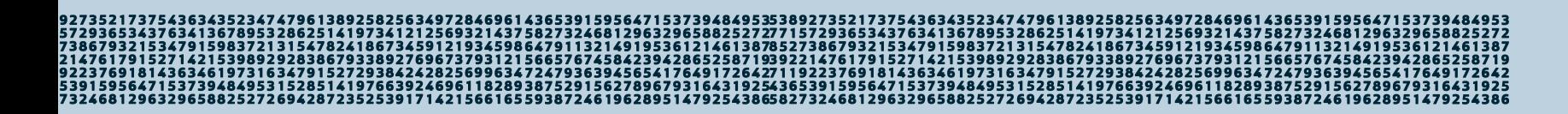

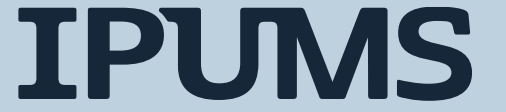

## What is a workflow?

### "To put it plainly, it's the **method you create for getting your stuff done**." - [Trello](https://blog.trello.com/what-is-a-workflow-and-why-do-you-need-it)

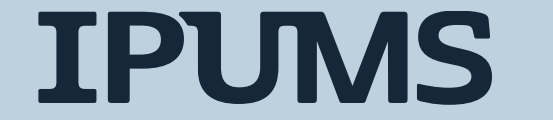

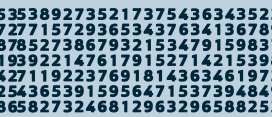

## Why are sustainable workflows important?

Sustainable workflows…

- 1. are less error-prone!
- 2. are easier to debug when we do mess up!
- 3. Make collaborating easier!
	- •with yourself
	- •and others!

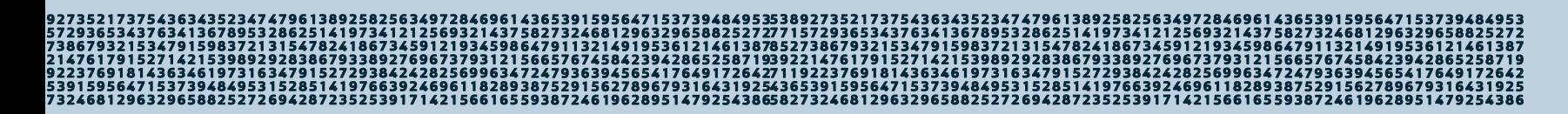

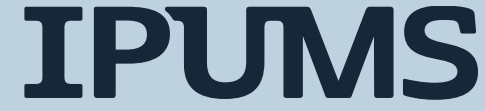

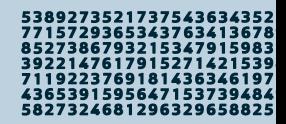

### A note about tools…

#### **Sustainable workflows can be set up using ANY programming language and ANY statistical software!**

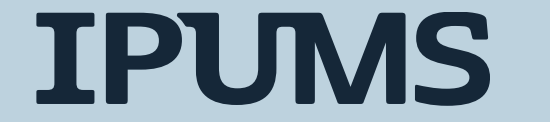

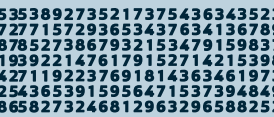

## A sustainable workflow is…

#### 1. Flexible

#### 2. Organized

#### 3. Reproducible

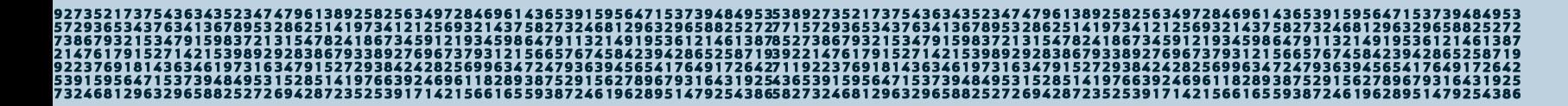

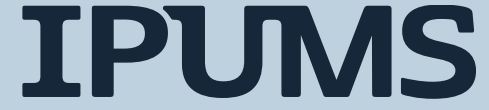

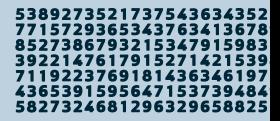

## A sustainable workflow is…

#### 1. Flexible

#### 2. Organized

#### 3. Reproducible

632965882527277157293653437634136789532 394286525871939221476179152714215398929 18392469611828938752915627896793164319254365391595647153739484953152851419766392469611828938 3246812963296588252726942872352539171421566165593872461962895147925438658273246812963296588252726942872352539171421566165593872461962895147925438

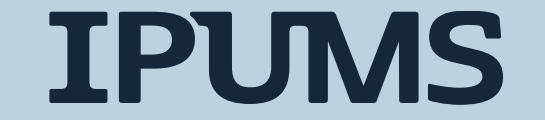

# In a flexible workflow…

- 1. It is easy to alter or update inputs
	- For example, to apply the same set of steps in the same order to different months or years of IPUMS CPS data
- 2. It is easy to apply the same functionality to a different set of inputs
	- For example, calculating poverty rates using different poverty measures
- 3. It is easy to add or subtract steps or correct errors
	- For example, a mistake in a step that is applied multiple times needs to be fixed in only one place.

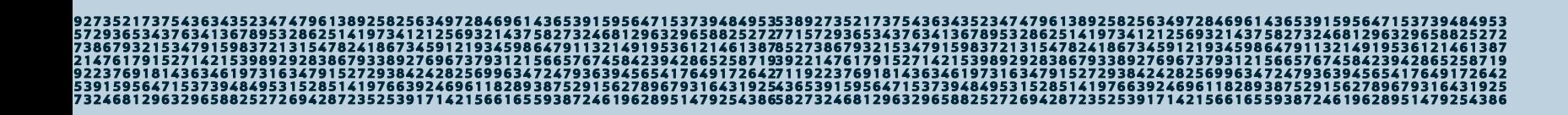

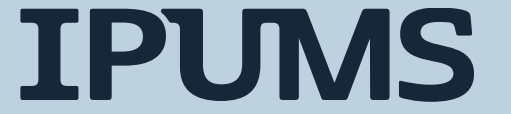

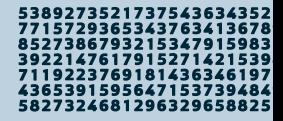

## A sustainable workflow is…

#### 1. Flexible

#### 2. Organized

#### 3. Reproducible

l 296329658825272771572936534376341367895328<br>{919536121461387852738679321534791598372131 4239428652587193922147617915271421539892928 97663924696118289387529156278967931643192543653915956471537394849531528514197663924696118289387 3246812963296588252726942872352539171421566165593872461962895147925438658273246812963296588252726942872352539171421566165593872461962895147925438

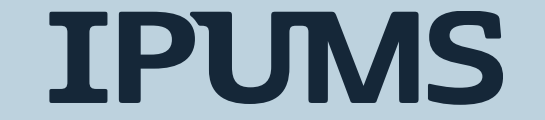

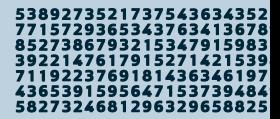

# In an organized workflow…

1. Steps proceed in a logical order

- 2. Steps and functionality are well-documented
	- This can be as simple as annotating your code with comments!
	- Giving functions descriptive names helps too!

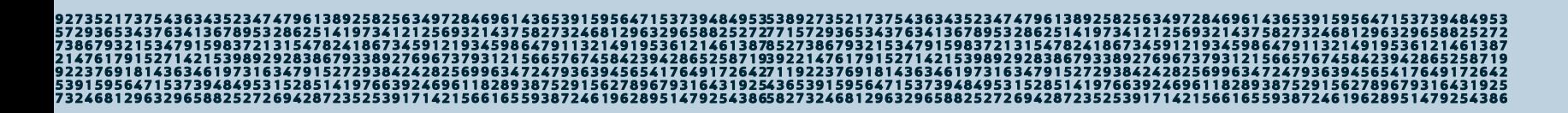

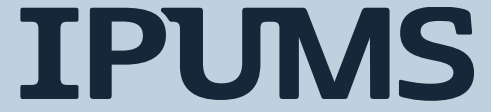

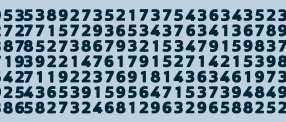

## A sustainable workflow is…

1. Flexible

2. Organized

#### 3. Reproducible

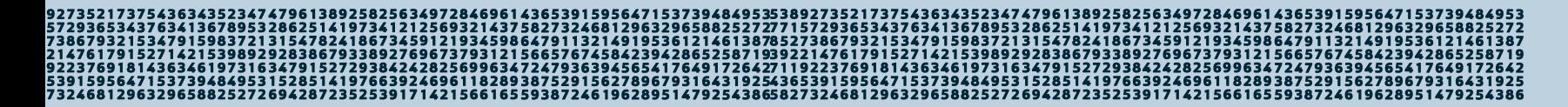

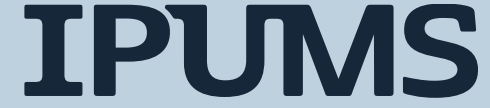

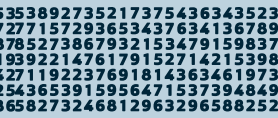

## A reproducible workflow…

#### 1. Given the same input(s), a reproducible workflow will produce the same output(s). Every time.

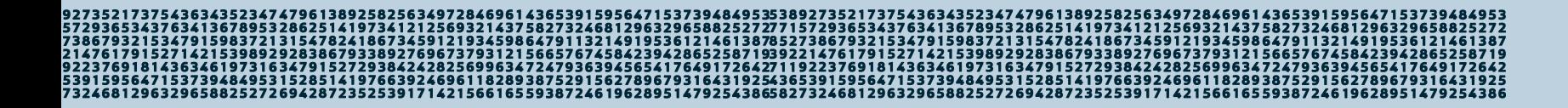

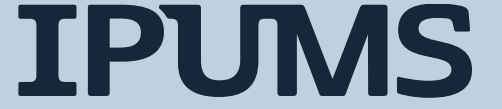

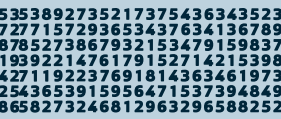

#### An Example IPUMS CPS Workflow

#### Trends in Poverty Rates Over Time

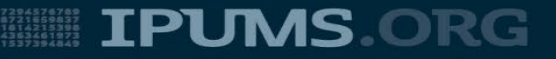

# The Task

We want to examine trends in poverty over time using both the supplemental poverty measure (SPM) and the official poverty measure (OPM). In this example we will

- 1. Calculate poverty rates using both SPM and OPM indicators for each year in our data
- 2. Visualize these rates over time

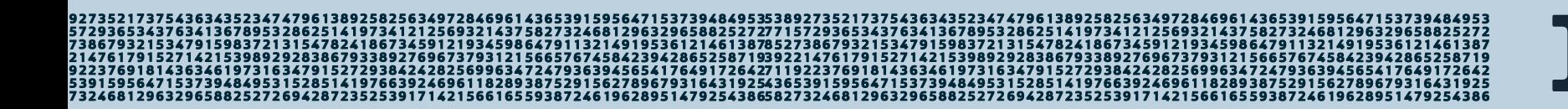

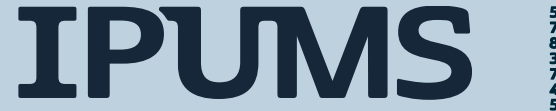

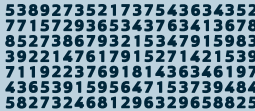

# Get the Data

- 1. Go to cps.ipums.org
- 2. Use the website to select samples
	- 2010-2021 ASEC data
- 3. Use the website to select poverty vars
	- SPMPOV, SPMWT
	- OFFPOV, ASECWT
- 4. Wait for your extract to be processed
- 5. Download your extract file and accompanying metadata
- 6. Decompress the data file

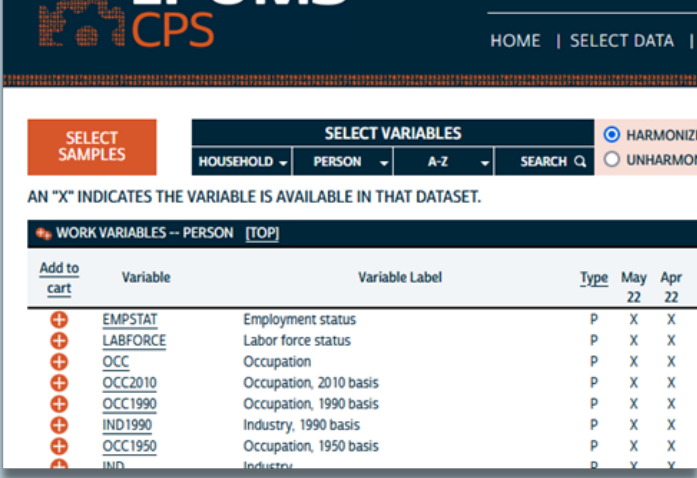

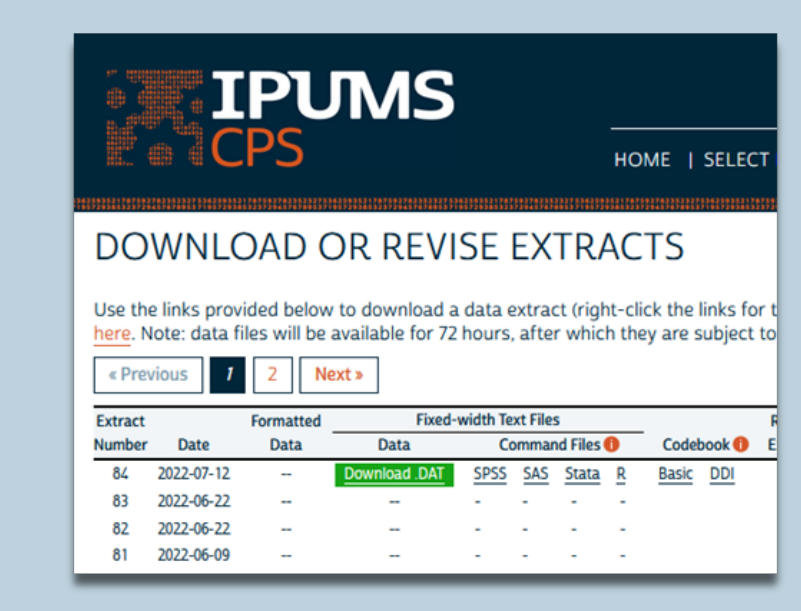

**IPUMS** 

## …read in the data

… using your programming language or stats package of choice

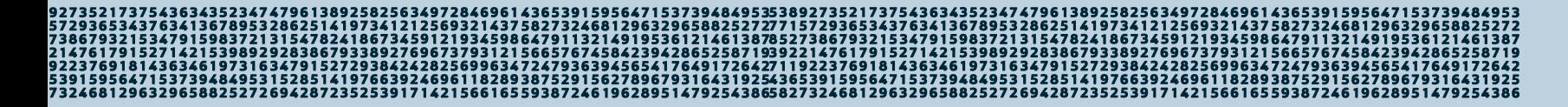

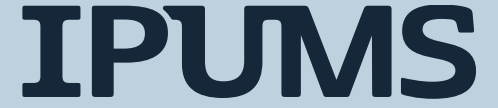

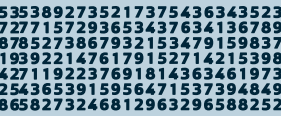

## …clean up and organize the data

The ASEC survey asks respondents about the previous calendar year, so data collected in the survey year 2021 describes the year 2020.

# distinguish between survey year and year  $ipums_cps_df['SVY_YEAR"] = ipums_cps_df['YEAR"]$  $ipums_cps_df['YEAR'] = ipums_cps_df['SVY_YEAR'] - 1$ 

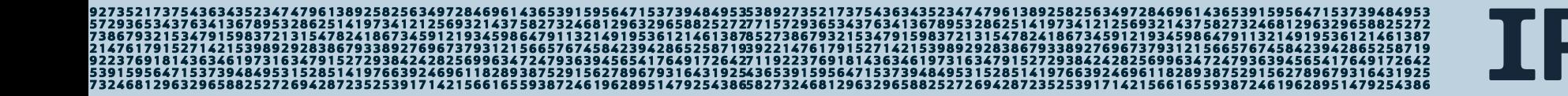

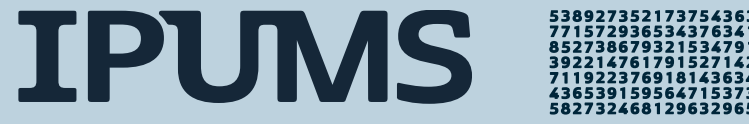

## ... calculate poverty rates for each year

```
spm_total = ipums_cps_df[ipums_cps_df["YEAR"] == 2020]["SPMWT"].sum()
spm_in_pov = ipums_cps_df[(ipums_cps_df["YEAR"] == 2020) & (ipums_cps_df["SPMPOV"] == 1)]["SPMWT"].sum()
spm_pov_rate = spm_in_pov / spm_total
print(f"SPM Poverty rate in 2020: {spm pov rate}")
```
SPM Poverty rate in 2020: 0.09107574999268822

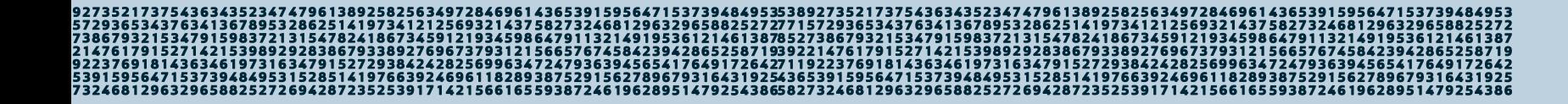

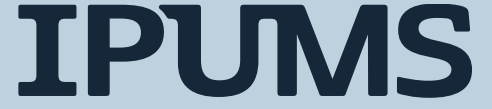

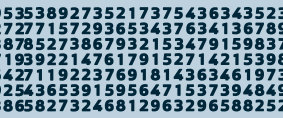

## ... calculate poverty rates for each year

```
spm total = ipums cps df[ipums cps df["YEAR"] == 2020]["SPMWT"].sum()
spm_in_pov = ipums_cps_df[(ipums_cps_df["YEAR"] == 2020) & (ipums_cps_df["SPMPOV"] == 1)]["SPMWT"].sum()
spm pov rate = spm in pov / spm total
print(f"SPM Poverty rate in 2020: {spm_pov_rate}")
```

```
off total = ipums cps df[ipums cps df["YEAR"] == 2020]["ASECWT"].sum()
off in pov = ipums cps df[(ipums cps df["YEAR"] == 2020) & (ipums cps df["OFFPOV"] == 1)]["ASECWT"].sum()
off pov rate = off in pov / off total
print(f"Official Poverty rate in 2020: {off_pov_rate}")
```
SPM Poverty rate in 2020: 0.09107574999268822 Official Poverty rate in 2020: 0.11447126002580228

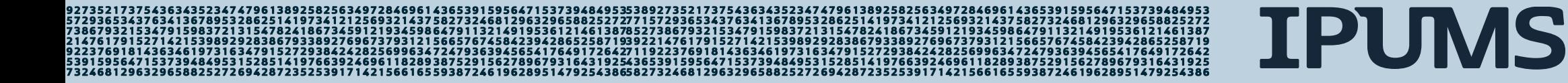

## ... calculate poverty rates for each year

```
spm total = ipums cps df[ipums cps df["YEAR"] == 2020]["SPMWT"].sum()
spm_in_pov = ipums_cps_df[(ipums_cps_df["YEAR"] == 2020) & (ipums_cps_df["SPMPOV"] == 1)]["SPMWT"].sum()
spm pov rate = spm in pov / spm total
print(f"SPM Poverty rate in 2020: {spm pov rate}")
```

```
spm_total = ipums_cps_df[ipums_cps_df["YEAR"] == 2019]["SPMWT"].sum()
spm_in\_pov = ipums_cps_df[(ipums_cps_df["YEAR"] == 2019) & (ipums_cps_df["SPMPOV"] == 1)]["SPMWT"] .sum()spm pov rate = spm in pov / spm total
print(f"SPM Poverty rate in 2019: {spm pov rate}")
\# ... etc.
```

```
off_total = ipums_cps_df[ipums_cps_df["YEAR"] == 2020]["ASECWT"].sum()
off in pov = ipums cps df[(ipums cps df["YEAR"] == 2020) & (ipums cps df["OFFPOV"] == 1)]["ASECWT"].sum()
off pov rate = off in pov / off total
print(f"Official Poverty rate in 2020: {off pov rate}")
```

```
off total = ipums cps df[ipums cps df["YEAR"] == 2019]["ASECWT"].sum()
off_in_pov = ipums_cps_df[(ipums_cps_df["YEAR"] == 2020) & (ipums_cps_df["OFFPOV"] == 1)]["ASECWT"].sum()
off pov rate = off in pov / off total
print(f"Official Poverty rate in 2019: {off pov rate}")
# \ldots etc.
```
**TPUMS** 

1273246812963296588

SPM Poverty rate in 2020: 0.09107574999268822 SPM Poverty rate in 2019: 0.11672485038169486 Official Poverty rate in 2020: 0.11447126002580228 Official Poverty rate in 2019: 0.11463142682215748

## …calculate poverty rates for each year

#### …This is becoming awkward

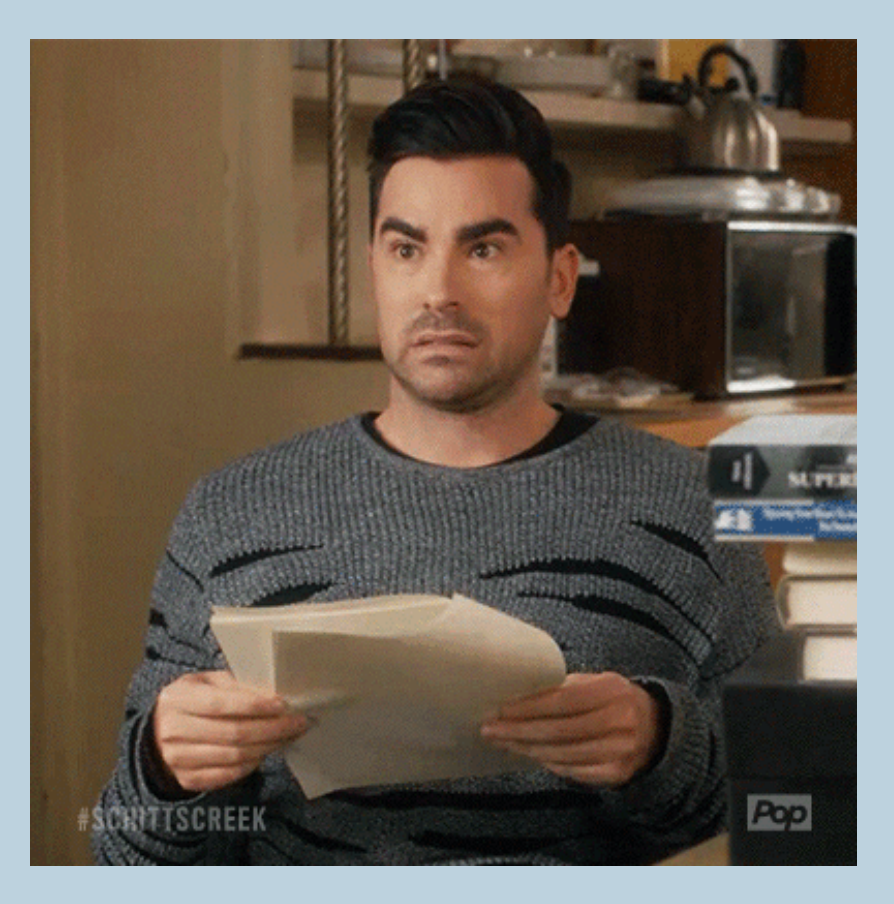

**IPUMS** 

## And this violates all of our rules!

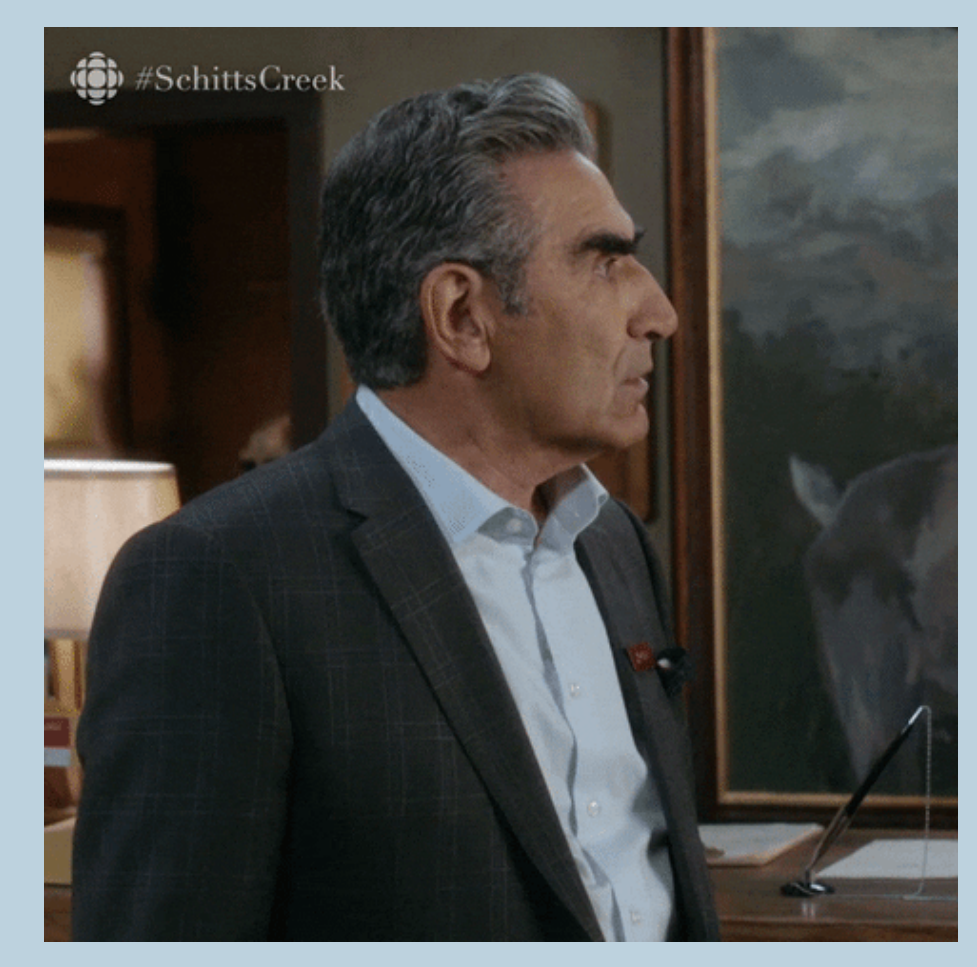

25272<br>51387 3246812963296588252726942872352539171421566165593872461962895147925438658273246812963296588252726942872352539171421566165593872461962895147925438

**IPUMS** 

827324681296329658

## Why is this not good?

```
spm total = ipums cps df[ipums cps df["YEAR"] == 2020]["SPMWT"].sum()
spm_in_pov = ipums_cps_df[(ipums_cps_df["YEAR"] == 2020) & (ipums_cps_df["SPMPOV"] == 1)]["SPMWT"].sum()
spm pov rate = spm in pov / spm total
print(f"SPM Poverty rate in 2020: {spm pov rate}")
```

```
spm_total = ipums_cps_df[ipums_cps_df["YEAR"] == 2019]["SPMWT"].sum()
spm_in_pov = ipums_cps_df[(ipums_cps_df["YEAR"] == 2019) & (ipums_cps_df["SPMPOV"] == 1)]["SPMWT"].sum()
spm pov rate = spm in pov / spm total
print(f"SPM Poverty rate in 2019: {spm pov rate}")
\# ... etc.
```

```
off_total = ipums_cps_df[ipums_cps_df["YEAR"] == 2020]["ASECWT"].sum()
off in pov = ipums cps df[(ipums cps df["YEAR"] == 2020) & (ipums cps df["OFFPOV"] == 1)]["ASECWT"].sum()
off pov rate = off in pov / off total
print(f"Official Poverty rate in 2020: {off pov rate}")
```

```
off total = ipums cps df[ipums cps df["YEAR"] == 2019]["ASECWT"].sum()
off_in_pov = ipums_cps_df[(ipums_cps_df["YEAR"] == 2020) & (ipums_cps_df["OFFPOV"] == 1)]["ASECWT"].sum()
off pov rate = off in pov / off total
print(f"Official Poverty rate in 2019: {off pov rate}")
# \ldots etc.
```
**TPUMS** 

12732468129632965882

SPM Poverty rate in 2020: 0.09107574999268822 SPM Poverty rate in 2019: 0.11672485038169486 Official Poverty rate in 2020: 0.11447126002580228 Official Poverty rate in 2019: 0.11463142682215748

## 1. Error-prone!!

```
spm total = ipums cps df[ipums cps df["YEAR"] == 2020]["SPMWT"].sum()
spm_in_pov = ipums_cps_df[(ipums_cps_df["YEAR"] == 2020) & (ipums_cps_df["SPMPOV"] == 1)]["SPMWT"].sum()
spm pov rate = spm in pov / spm total
print(f"SPM Poverty rate in 2020: {spm pov rate}")
spm_total = ipums_cps_df[ipums_cps_df["YEAR"] == 2019]["SPMWT"].sum()
spm_in\_pov = ipums_cps_df[(ipums_cps_df["YEAR"] == 2019) & (ipums_cps_df["SPMPOV"] == 1)]["SPMWT"] .sum()spm pov rate = spm in pov / spm total
print(f"SPM Poverty rate in 2019: {spm pov rate}")
# \ldots etc.off_total = ipums_cps_df[ipums_cps_df["YEAR"] == 2020]["ASECWT"].sum()
off in pov = ipums cps df[(ipums cps df["YEAR"] == 2020) & (ipums cps df["OFFPOV"] == 1)]["ASECWT"].sum()
off pov rate = off in pov / off total
print(f"Official Poverty rate in 2020: {off_pov_rate}")
                                                           TYPO!!!!off_total = ipums_cps_df[ipums_cps_df["YEAR"] == 2019] \sqrt{262} ASECWT"].sum()
off_in_pov = ipums_cps_df[(ipums_cps_df["YEAR"] =\ 2020) & (ipums_cps_df["OFFPOV"] == 1)]["ASECWT"].sum()
off pov rate = off in pov / off total
print(f"Official Poverty rate in 2019: {off pov rate}")
# ... etc.
SPM Poverty rate in 2020: 0.09107574999268822
SPM Poverty rate in 2019: 0.11672485038169486
Official Poverty rate in 2020: 0.11447126002580228
Official Poverty rate in 2019: 0.11463142682215748
```
**TPUMS** 12732468129632965882

## 2. Difficult to debug

```
spm total = ipums cps df[ipums cps df["YEAR"] == 2020]["SPMWT"].sum()
spm_in_pov = ipums_cps_df[(ipums_cps_df["YEAR"] == 2020) & (ipums_cps_df["SPMPOV"] == 1)]["SPMWT"].sum()
spm pov rate = spm in pov / spm total
print(f"SPM Poverty rate in 2020: {spm pov rate}")
```

```
spm_total = ipums_cps_df[ipums_cps_df["YEAR"] == 2019]["SPMWT"].sum()
spm_in\_pov = ipums_cps_df[(ipums_cps_df["YEAR"] == 2019) & (ipums_cps_df["SPMPOV"] == 1)]["SPMWT"] .sum()spm pov rate = spm in pov / spm total
print(f"SPM Poverty rate in 2019: {spm pov rate}")
# \ldots etc.
```

```
off_total = ipums_cps_df[ipums_cps_df["YEAR"] == 2020]["ASECWT"].sum()
off in pov = ipums cps df[(ipums cps df["YEAR"] == 2020) & (ipums cps df["OFFPOV"] == 1)]["ASECWT"].sum()
off pov rate = off in pov / off total
print(f"Official Poverty rate in 2020: {off pov rate}")
```

```
off total = ipums cps df[ipums cps df["YEAR"] == 2019]["ASECWT"].sum()
off_in_pov = ipums_cps_df[(ipums_cps_df["YEAR"] == 2020) & (ipums_cps_df["OFFPOV"] == 1)]["ASECWT"].sum()
off pov rate = off in pov / off total
print(f"Official Poverty rate in 2019: {off pov rate}")
# \ldots etc.
```
**TPUMS** 

12732468129632965882

SPM Poverty rate in 2020: 0.09107574999268822 SPM Poverty rate in 2019: 0.11672485038169486 Official Poverty rate in 2020: 0.11447126002580228 Official Poverty rate in 2019: 0.11463142682215748

## 3. Unclear

```
spm total = ipums cps df[ipums_cps_df["YEAR"] == 2020]["SPMWT"].sum()
spm_in_pov = ipums_cps_df[(ipums_cps_df["YEAR"] == 2020) & (ipums_cps_df["SPMPOV"] == 1)]["SPMWT"].sum()
spm pov rate = spm in pov / spm total
print(f"SPM Poverty rate in 2020: {spm pov rate}")
spm_total = ipums_cps_df[ipums_cps_df["YEAR"] == 2019]["SPMWT"].sum()
spm_in\_pov = ipums_cps_df[(ipums_cps_df["YEAR"] == 2019) & (ipums_cps_df["SPMPOV"] == 1)]["SPMWT"] .sum()spm pov rate = spm in pov / spm total
print(f"SPM Poverty rate in 2019: {spm pov rate}")
# \ldots etc.
off total = ipums cps df[ipums cps df["YEAR"] == 2020]["ASECWT"].sum()
```

```
off in pov = ipums cps df[(ipums cps df["YEAR"] == 2020) & (ipums cps df["OFFPOV"] == 1)]["ASECWT"].sum()
off pov rate = off in pov / off total
print(f"Official Poverty rate in 2020: {off pov rate}")
```

```
off total = ipums cps df[ipums cps df["YEAR"] == 2019]["ASECWT"].sum()
off_in_pov = ipums_cps_df[(ipums_cps_df["YEAR"] == 2020) & (ipums_cps_df["OFFPOV"] == 1)]["ASECWT"].sum()
off pov rate = off in pov / off total
print(f"Official Poverty rate in 2019: {off pov rate}")
# ... etc.
```
**TPUMS** 

82732468129632965882

SPM Poverty rate in 2020: 0.09107574999268822 SPM Poverty rate in 2019: 0.11672485038169486 Official Poverty rate in 2020: 0.11447126002580228 Official Poverty rate in 2019: 0.11463142682215748

## How can we make this better?

1. Use a for loop instead of copying-and-pasting

- Perform the logic for each value in a list of values in turn.
- In our example, loop over each year in our extract and calculate SPM and OPM poverty rates

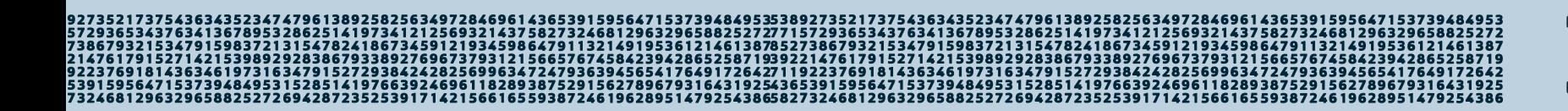

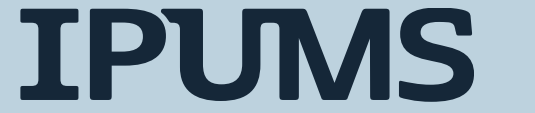

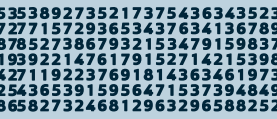

# A for-loop solution

```
# a little better
for year in range(min(ipums_cps_df["YEAR"]), max(ipums_cps_df["YEAR"] + 1)):
    spm total = ipums cps df[ipums cps df["YEAR"] == year]["SPMWT"].sum()
    spm_in_pov = ipums_cps_df[(ipums_cps_df["YEAR"] == year) & (ipums_cps_df["SPMPOV"] == 1)]["SPMWT"].sum()
    spm pov rate = spm in pov / spm total
    print(f"SPM Poverty rate in {year}: {spm pov rate}")
    off total = ipums cps df[ipums cps df["YEAR"] == year]["ASECWT"].sum()
    off in pov = ipums cps df[(ipums cps df["YEAR"] == year) & (ipums cps df["OFFPOV"] == 1)]["ASECWT"].sum()
    off pov rate = off in pov / off total
    print(f"Official Poverty rate in {year}: {off pov rate}")
```
**IPUMS** 

SPM Poverty rate in 2009: 0.15133836883954016 Official Poverty rate in 2009: 0.14355329193334704 SPM Poverty rate in 2010: 0.1593356537563219 Official Poverty rate in 2010: 0.15117497253666998 SPM Poverty rate in 2011: 0.16064235449898798 Official Poverty rate in 2011: 0.1497506473301718 SPM Poverty rate in 2012: 0.15970505374079838 Official Poverty rate in 2012: 0.14944067790999588

# How can we make this better?

- 1. Put this logic for calculating poverty rates into a function
	- Easily allow multiple parameters to change
		- In our example, poverty variable and weight
	- Get better output
		- A data frame of poverty rates by year instead of a series of print statements
	- More readable code

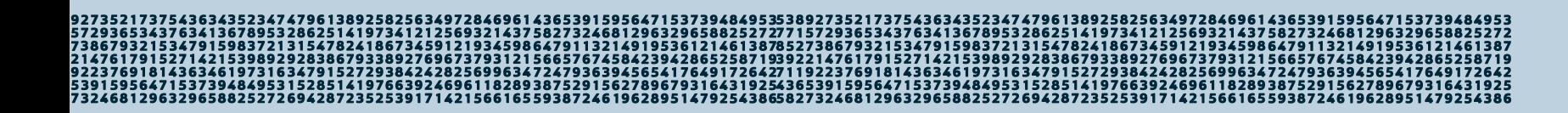

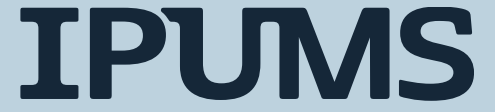

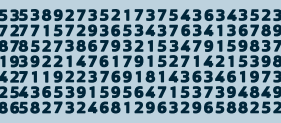

# A function solution

```
# a Lot better
def get_pov_rate(df, pov_var, pov_wt):
    total = df[pov_wt].sum()in\_pow = df[df[pov_var] == 1][pow_wt].sum()pov_rate = in pov / totalreturn pov rate
```
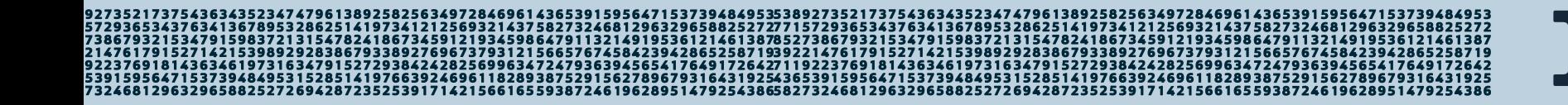

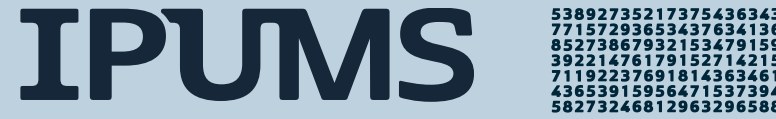

# Another function solution

```
# even more a Lot better
def get_pov_rate(df, pov_var, pov_wt, in_pov_val):
    total = df[pov_wt].sum()in\_pow = df[df[pov_var] == in\_pow_val][pow_wt].sum()pov rate = in pov / total
    return pov rate
```
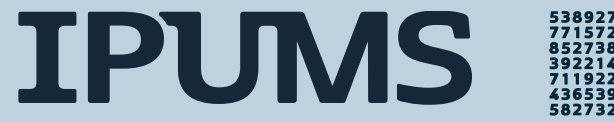

# Apply the function to the data

# we can now easily apply our function to each year of data in our extract spm rt by yr = ipums cps df.groupby( $['YEAR'']$ ).apply(get pov rate, pov\_var="SPMPOV", pov\_wt="SPMWT",  $in\_pov\_val=1)$ 

spm rt by yr

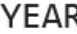

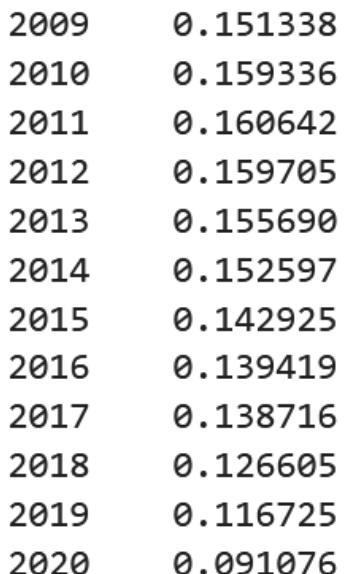

1Q7\_{6Q611R7RQ3R7E7Q1E677RQ67Q316\_{31Q7E\_{36E3Q1EQ56\_{71E373Q\_{R\_QE31E7RE1\_{1Q7663Q7\_6Q611R7RQ3R7E7Q1E677RQ61 296588252726942872352539171421566165593872461962895147925438658273246812963296588252726942872352539171421566165593872461962895147925438

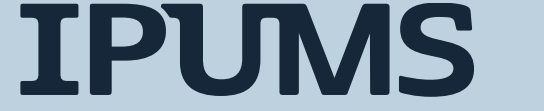

# Apply the function to the data

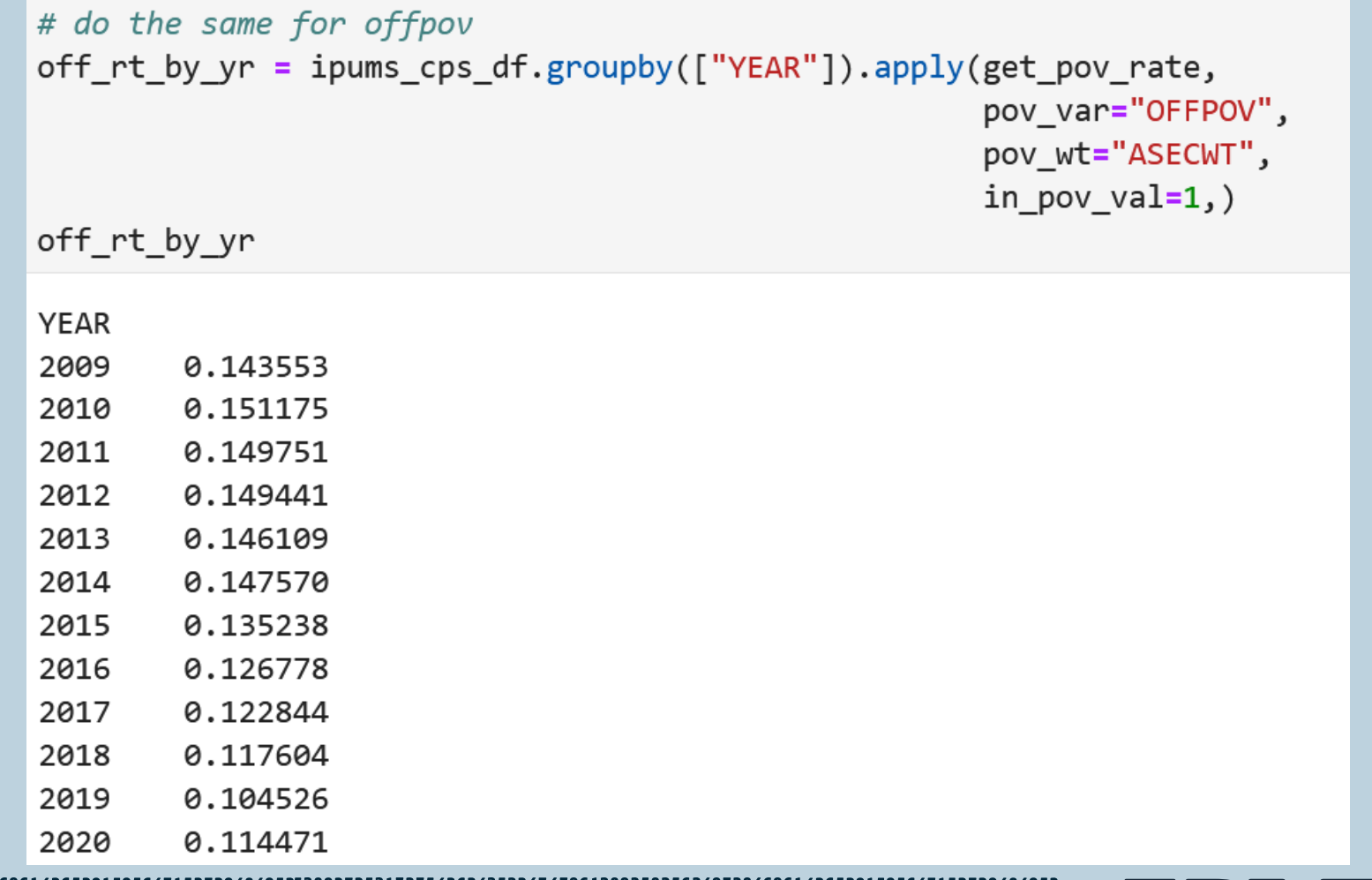

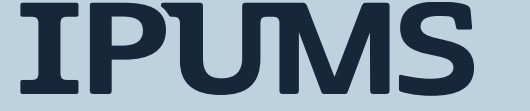

```
spm_rt_by_yr.plot(label="Supplemental Poverty Rate")
# retrieve the current plot
ax = plt.gca()# add official poverty rates
ax.plot(off_rt_by_yr, label="Official Poverty Rate")
# add a Legend
ax.legend()
# specify plot title
ax.set title("Poverty Rates, 2009-2020")
# specify x axis LabeL
ax.set_xlabel("Year")
plt.show()
```
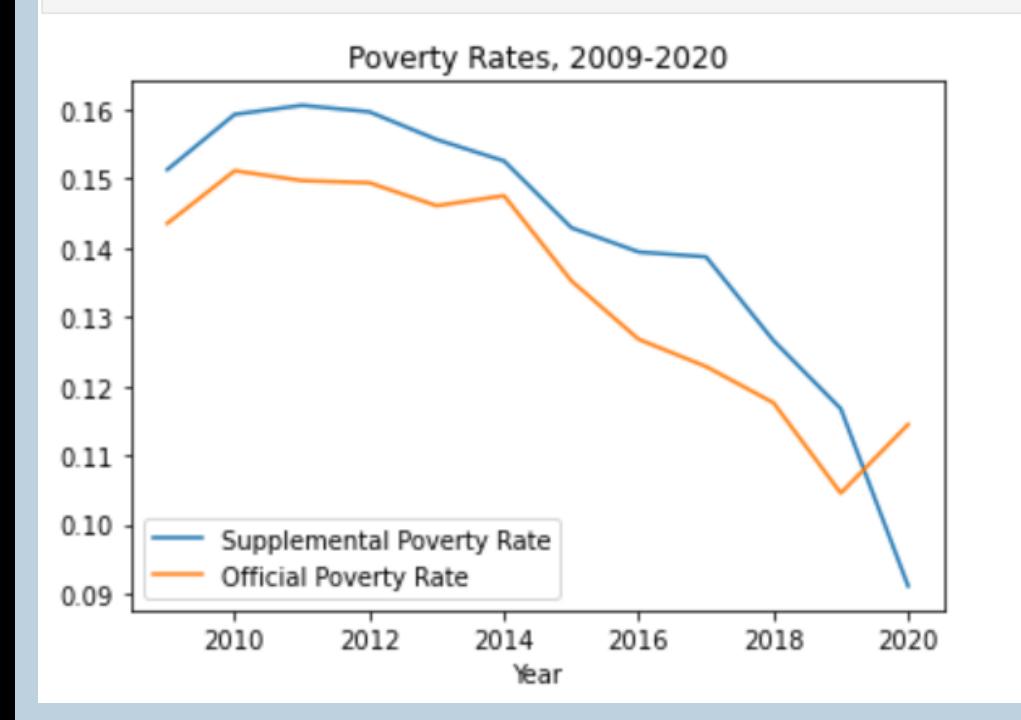

732468129632965882527269428723525391714215661655938724619628951479254386582732468129632965882527269428723525391714215661655938724619628951479254386

# Plot it

961182893875291562789679316431925

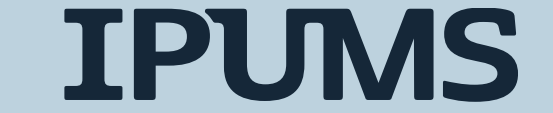

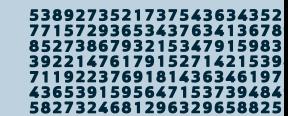

### Cleaner, more readable, less error-prone code!

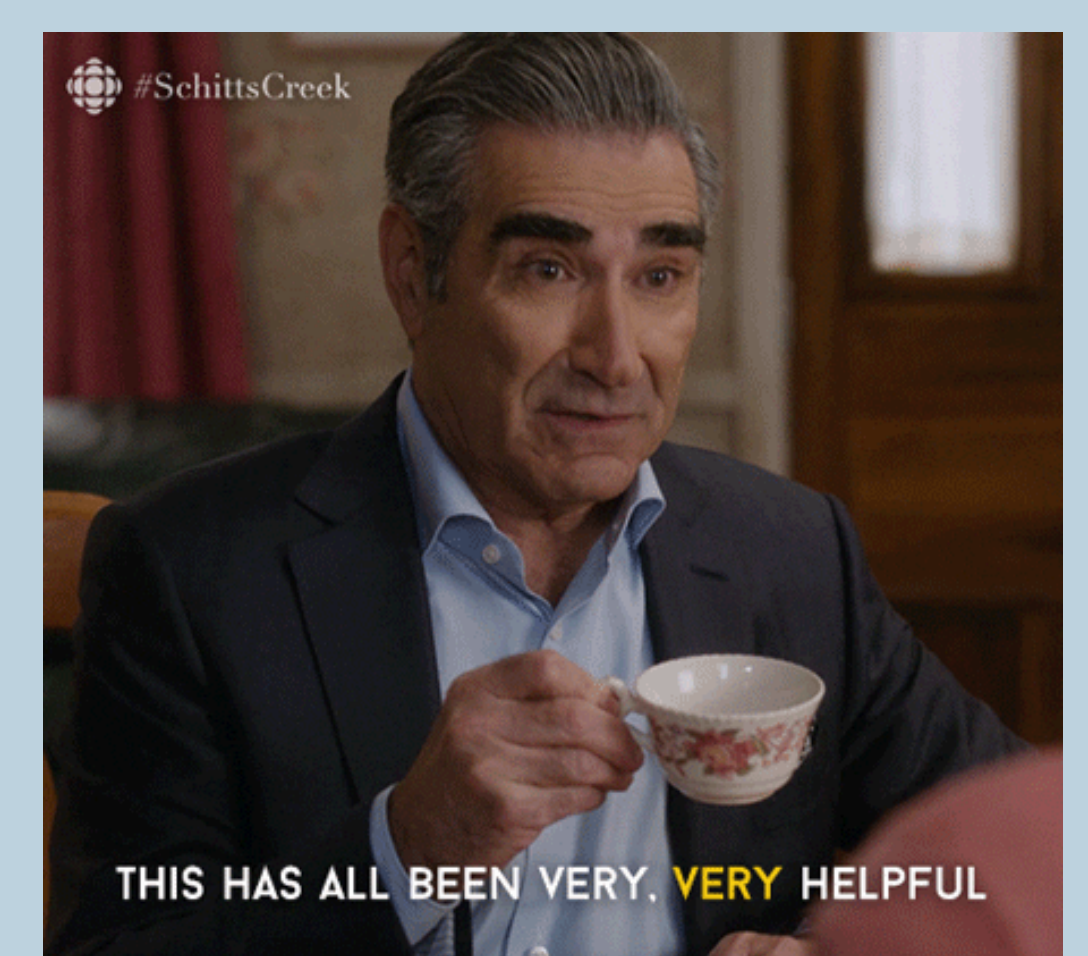

**IPUMS** 

#### So…what about APIs?

#### Level-up your workflow for fun! (and maybe profit?)

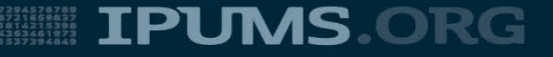

# Get the Data

- 1. Go to cps.ipums.org
- 2. Use the website to select samples
	- 2010-2021 ASEC data
- 3. Use the website to select poverty vars
	- SPMPOV, SPMWT
	- OFFPOV, ASECWT
- 4. Wait for your extract to be processed
- 5. Download your extract file and accompanying metadata
- 6. Decompress the data file

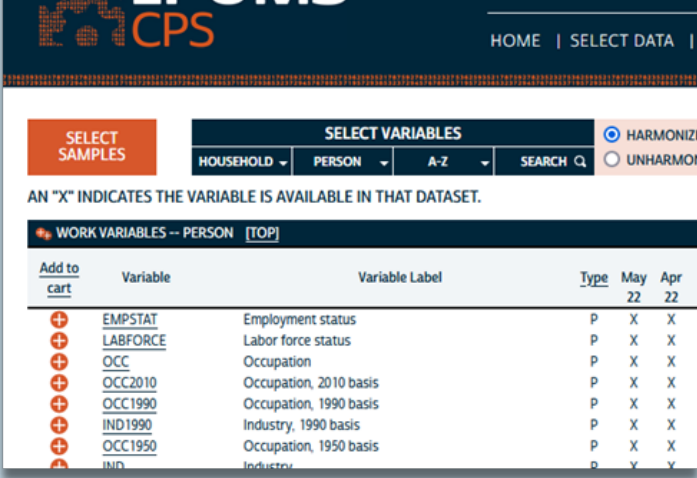

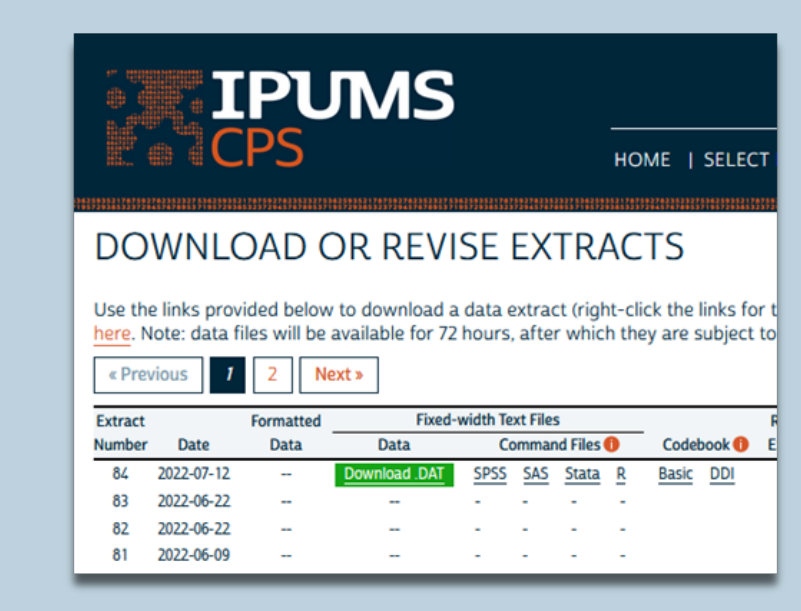

**IPUMS** 

#### What is an API?

# Application Programming Interface

#### using **code**

#### a way to **interact**

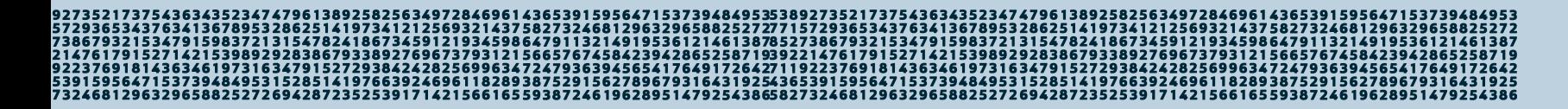

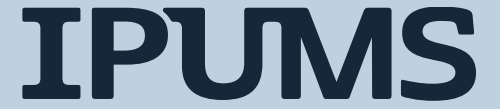

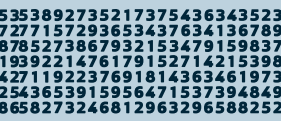

#### What is an API?

#### a way to **interact** using **code**

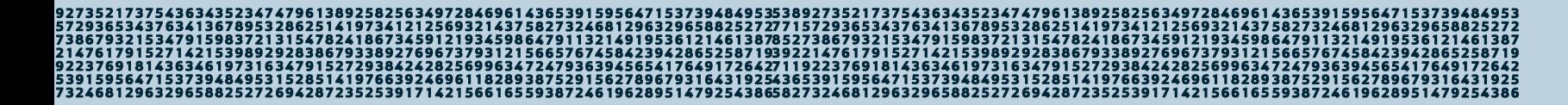

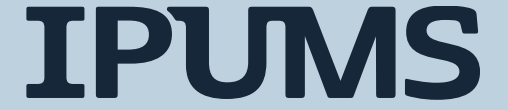

8273246812963296588

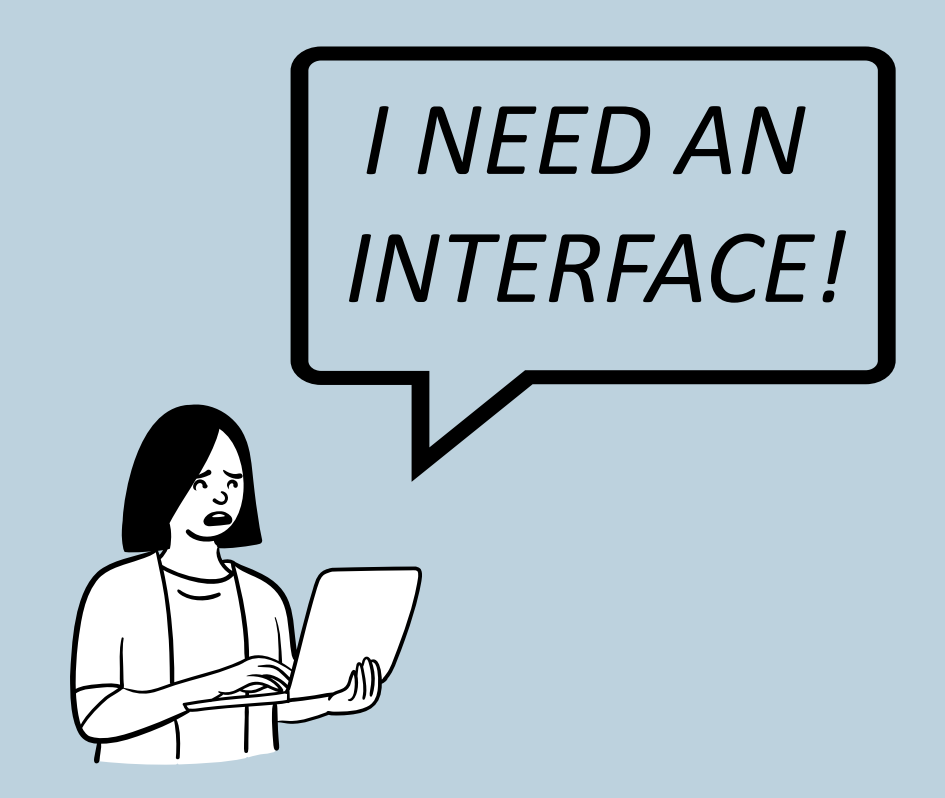

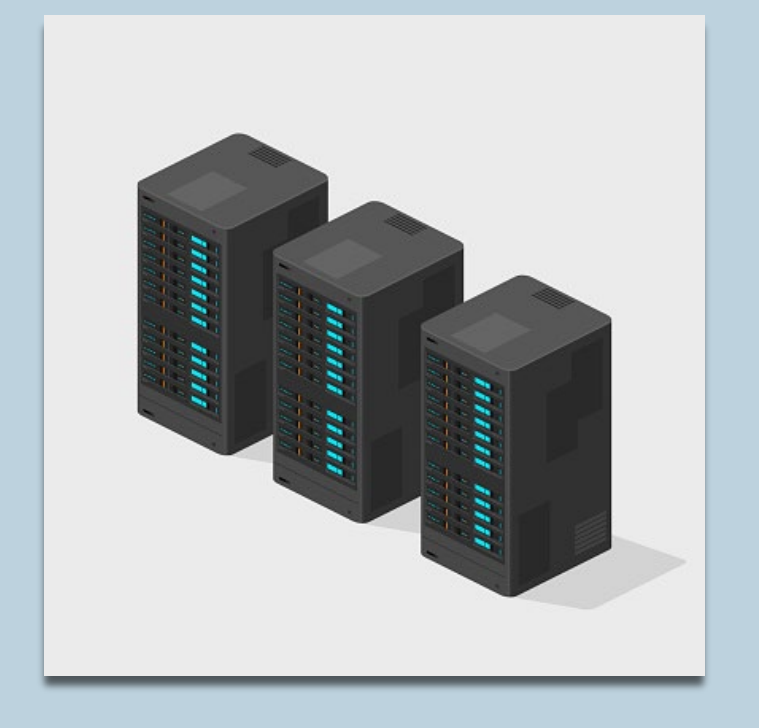

6961 4365391595647153739484953538927352173754363435234747961389258256349728469614365391595647153739484953<br>14375827324681296329658825272771572936534376341367895328625141973412125693214375827324681296329658825272<br>45986479113 138827696737931215665767458423942865258719392214761791527142153989292838679338927696737931215665767458423942865258719<br>29384242825699634724793639456541764917264271192237691814363461973163479152729384242825699634724793639456 539159564715373948495315285141976639246961182893875291562789679316431925436539159564715373948495315285141976639246961182893875291562789679316431925 732468129632965882527269428723525391714215661655938724619628951479254386582732468129632965882527269428723525391714215661655938724619628951479254386

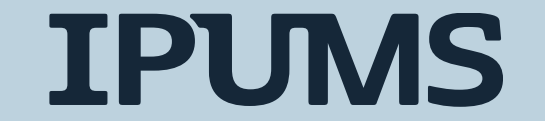

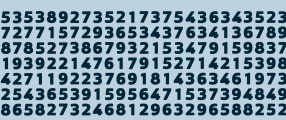

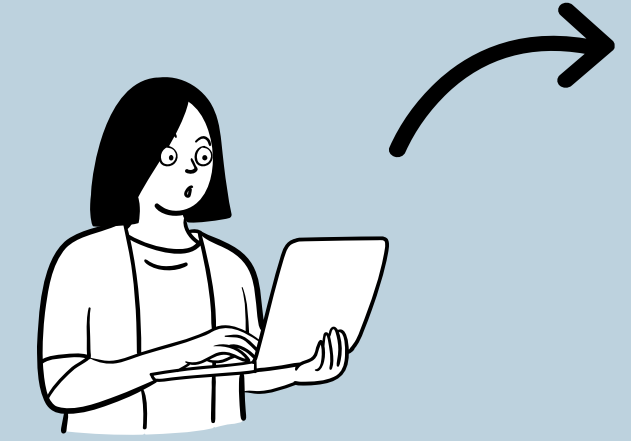

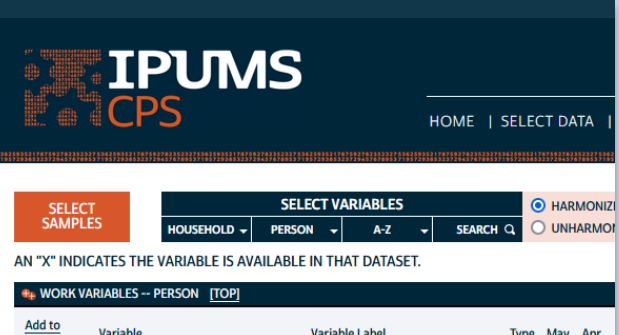

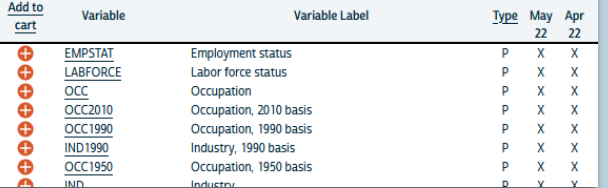

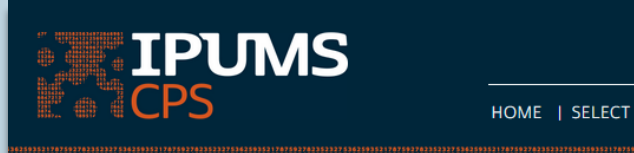

#### **DOWNLOAD OR REVISE EXTRACTS**

Use the links provided below to download a data extract (right-click the links for t here. Note: data files will be available for 72 hours, after which they are subject to

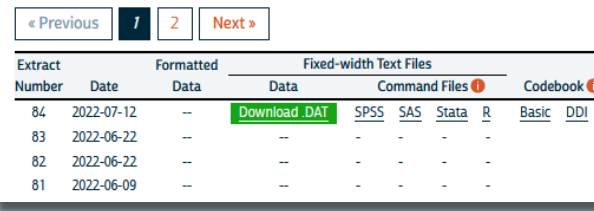

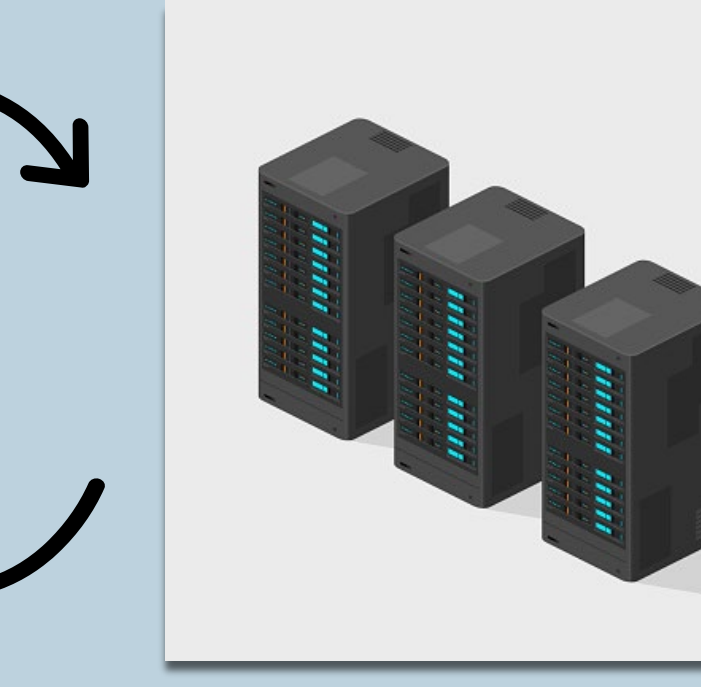

754363435234747961389258256349728469614365391595647153739484953538927352173754363435234747961389258256349728469614365391595647153739484953<br>37634136789532862514197341215693214375827324681296329658825272715729365343763413678 7307732713337712153388783384679338927696737931215665767458423942865258719392214761791527142153988292836679338927696737931215665767458423942865258719<br>9223769181436346197316347915272938424282569963472479363945654772649172642 732468129632965882527269428723525391714215661655938724619628951479254386582732468129632965882527269428723525391714215661655938724619628951479254386

#### **IPUMS**

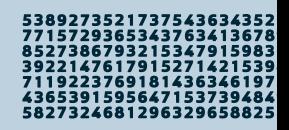

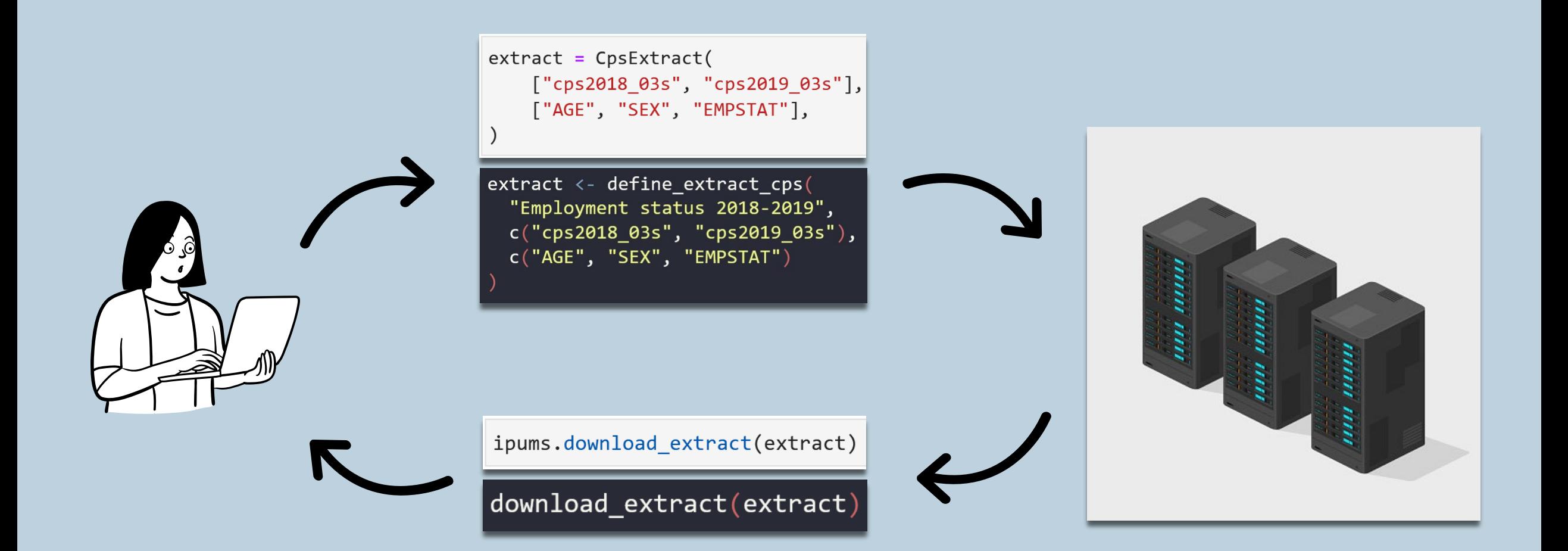

**IPUMS** 

582732468129632965882

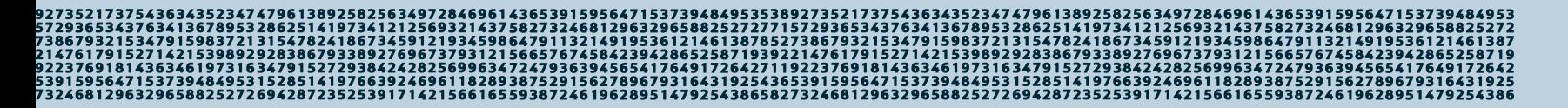

#### What can you do with the IPUMS API?

- $F^{\dagger}$  Define and submit an extract
- Check extract status or "wait" for an extract to finish
- ⬇ Download completed extracts
- Set info on past extracts
- 
- **TH** Share extract definitions

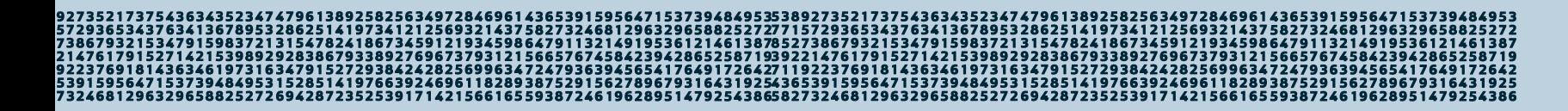

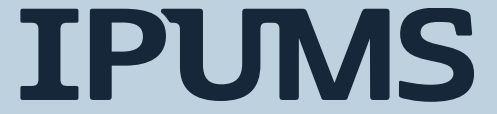

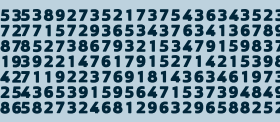

#### What can't you do with the IPUMS API?

- Bypass the extract system
- Explore what data are available
- Retrieve data from every IPUMS data collection
	- Only IPUMS CPS and IPUMS USA currently available
- Use all features of the online extract system (not yet)
	- But more are coming soon!

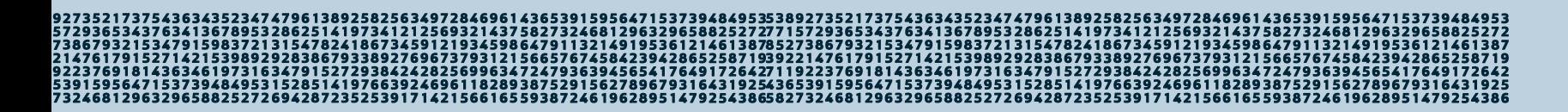

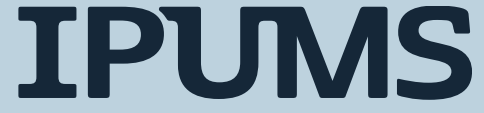

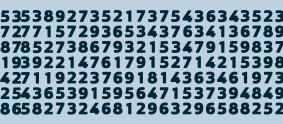

#### Why should I use the IPUMS API?

#### **(HINT: think about sustainable workflows!)**

- 1. Get IPUMS CPS data without leaving your code!
	- Easily update analyses with new samples or variables (So flexible!)
	- Caveat: Still a good idea to check the web documentation!

#### 2. Share code or extract definitions and enhance reproducibility

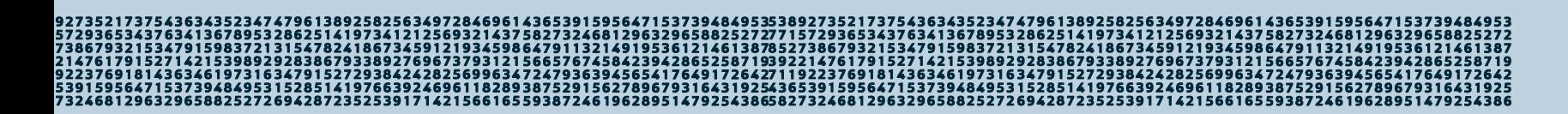

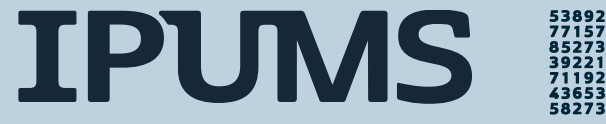

# Set Up: Getting your API key

https://account.ipums.org/api keys

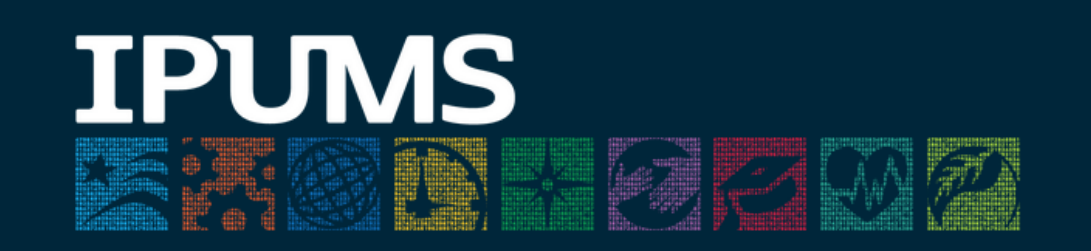

**API KEYS** 

**COPY TO CLIPBOARD REVOKE** 

See our API documentation here.

IPUMS API keys grant access to your account and should be protected in the same manner as your IPUMS account password. Use of the IPUMS API to access IPUMS data is subject to the same terms of use previously accepted for each IPUMS project for which this account is approved.

15373948495315285141976639246961182893875291562789679316431925436539159564715373948495315285141976639246961182893875291562789679316431925 732468129632965882527269428723525391714215661655938724619628951479254386582732468129632965882527269428723525391714215661655938724619628951479254386

#### **IPUMS**

36539159564715373948 5827324681296329658825

#### Hands-on with the API

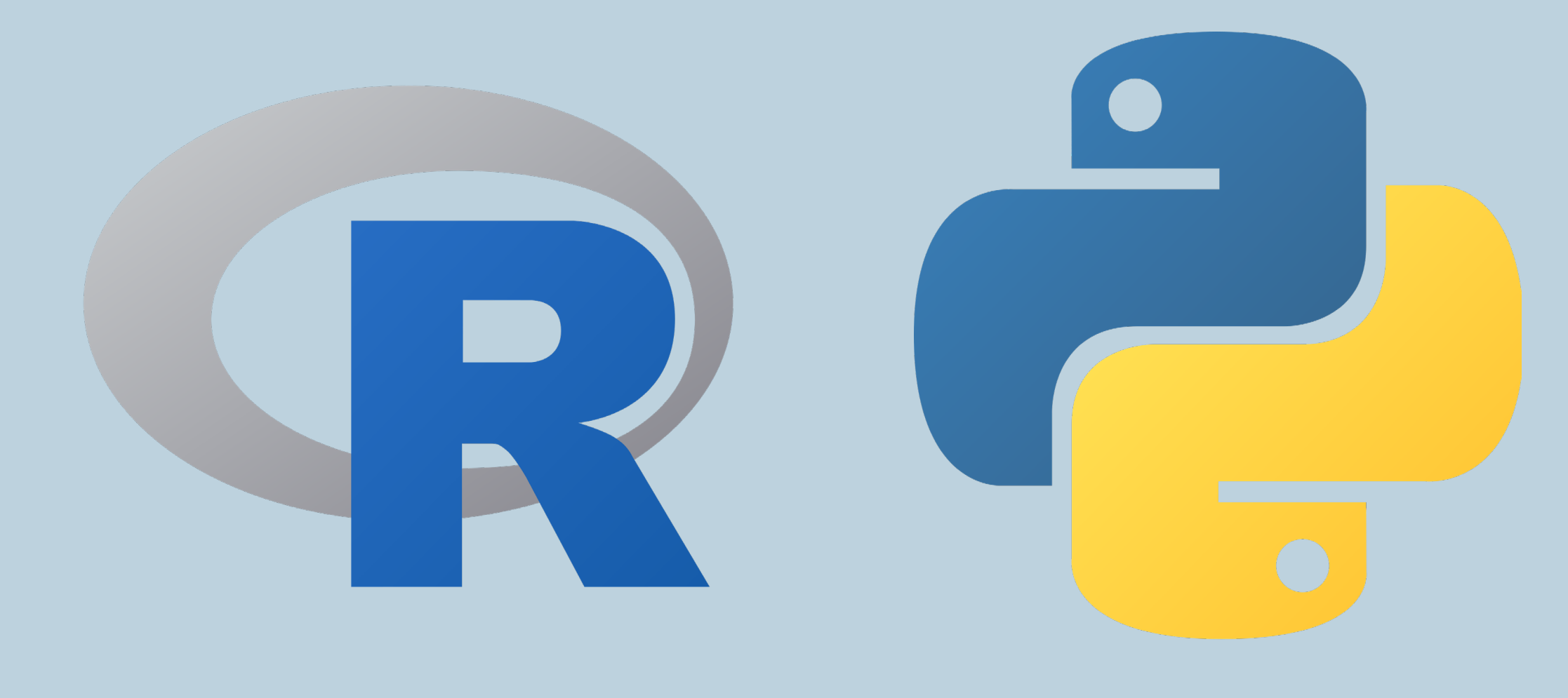

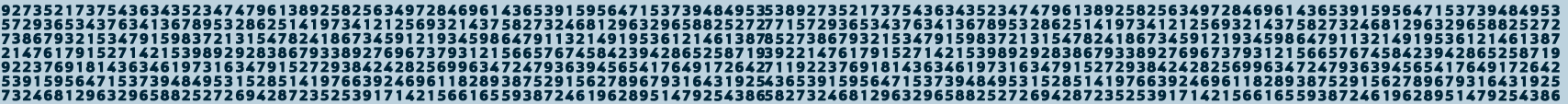

**IPUMS** 

436539159564715373948 5827324681296329658825

#### Returning to our earlier analysis…

- Define an IPUMS CPS extract
- Submit that extract via the IPUMS API
- Wait for our extract to complete
- Download the data and DDI file
- Read that data into pandas

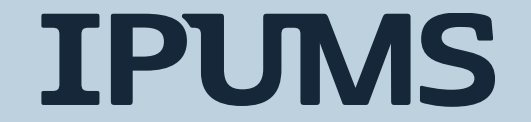

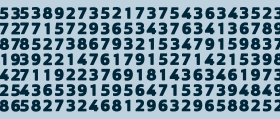

### Defining Our Extract

• Here is the extract definition for the extract we used in our workflow discussion:

ipums cps data = CpsExtract(["cps2010 03s", "cps2011 03s", "cps2012 03s", "cps2013 03s", "cps2014 03s", "cps2015 03s", "cps2016\_03s", "cps2017\_03s", "cps2018\_03s", "cps2019\_03s", "cps2020\_03s", "cps2021\_03s"], ["SPMPOV", "SPMWT", "OFFPOV", "ASECWT"], description="2010-2021 ASEC data, poverty variables")

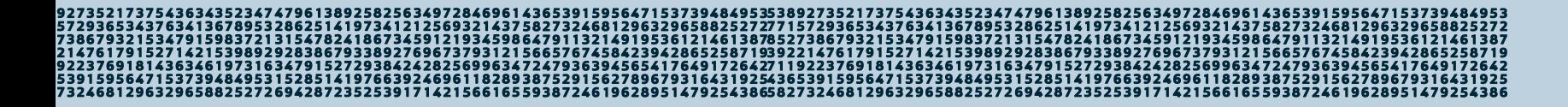

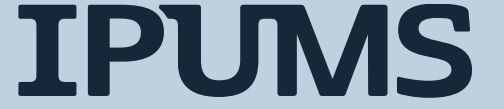

### Defining Our Extract

• Now that 2022 ASEC data is available, we can update this extract definition by simply updating the sample id list

```
ipums cps data = CpsExtract(["cps2010_03s", "cps2011_03s", "cps2012_03s", "cps2013_03s", "cps2014_03s", "cps2015_03s",
                             "cps2016_03s", "cps2017_03s", "cps2018_03s", "cps2019_03s", "cps2020_03s", "cps2021_03s",
                             "cps2022 03s"],
                              ["SPMPOV", "SPMWT", "OFFPOV", "ASECWT"],
                              description="2010-2021 ASEC data, poverty variables")
```
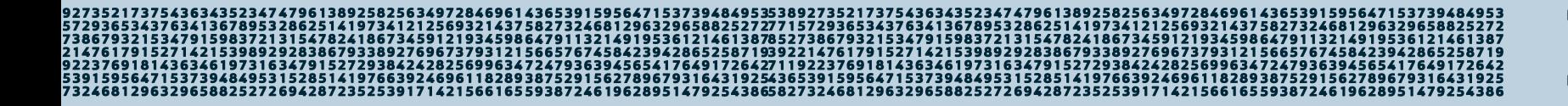

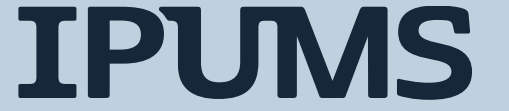

#### Submit, attend, and download

```
ipums.submit extract(ipums cps data)
print(f"{ipums_cps_data.collection} extract number {ipums_cps_data.extract_id} has been submitted!")
ipums.wait for extract(ipums cps data)
print(f"{ipums_cps_data.collection} extract number {ipums_cps_data.extract_id} is complete!")
ipums.download extract(ipums cps data)
```
cps extract number 41 has been submitted! cps extract number 41 is complete!

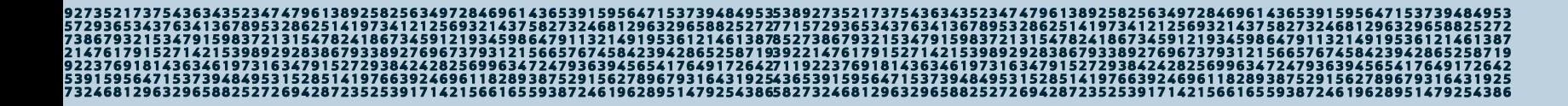

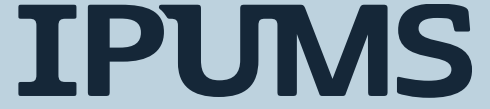

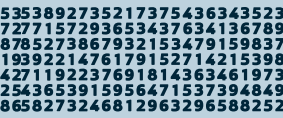

#### Read it in

```
filename = f''{ipums_cps_data.collection}_{s~}: f''(ipums_cps_data.exitrac_id).zfill(5)ipums cps ddi = readers.read ipums ddi(f"{filename}.xml")
ipums_cps_df = readers.read_microdata(ipums_cps_ddi, f"{filename}.dat.gz")
ipums cps df.head()
```
/pkg/ipums/programming/conda/current/envs/ipumspy-demo/lib/python3.9/site-packages/ipumspy/readers.py:46: CitationWarning: Use of dat a from IPUMS is subject to conditions including that users should cite the data appropriately.

**TPUMS** 

See the `ipums conditions` attribute of this codebook for terms of use.

See the `ipums citation` attribute of this codebook for the appropriate citation.

warnings.warn(

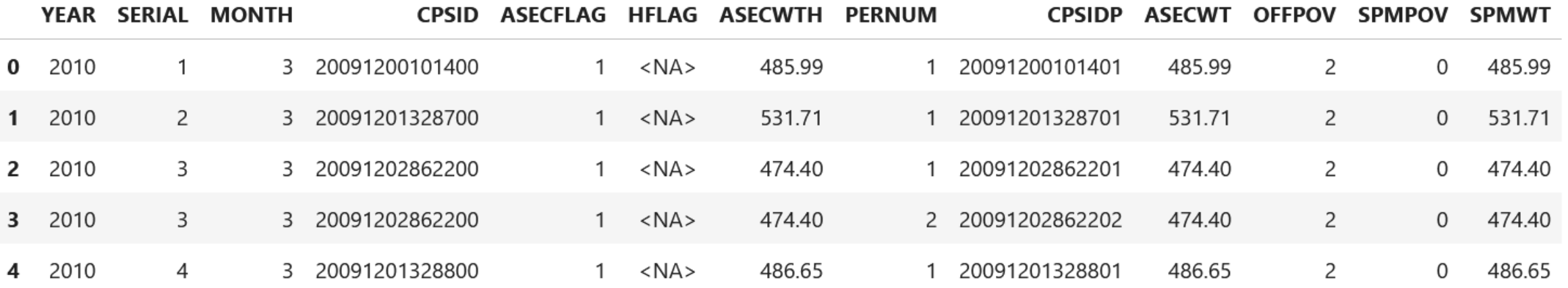

```
# distinguish between survey year and year
ipums cps df["SVY YEAR"] = ipums cps df["YEAR"]
ipums cps df["YEAR"] = ipums cps df["SVY YEAR"] - 1
```
# calculate spm poverty rates using our 'get pov rate' function defined previously spm rt by yr = ipums cps df.groupby(["YEAR"]) apply(get pov rate, pov var="SPMPOV", pov wt="SPMWT", in pov  $val=1)$ # calculate official poverty rates using our 'get pov rate' function defined previously off rt by yr = ipums cps df.groupby(["YEAR"]) apply(get pov rate, pov var="OFFPOV", pov wt="ASECWT", in pov  $val=1$ .)

```
# araph it!
# plot spm rates first
spm_rt_by_yr.plot(label="Supplemental Poverty Rate")
# retrieve the current plot
ax = plt.gca()# add official poverty rates
ax.plot(off_rt_by_yr, label="Official Poverty Rate")
# add a Leaend
ax \cdot legend()# specify plot title
ax.set title(f"Poverty Rates, 2009-{max(ipums cps df['YEAR'])}")
# specify x axis label
ax.set xlabel("Year")
plt.show()
```
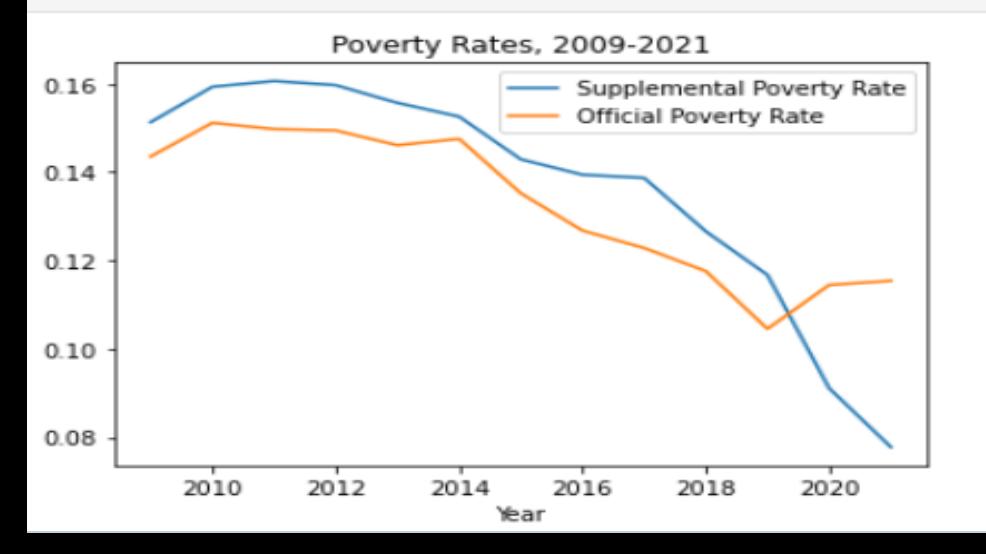

Complete the rest of the analysis from the top

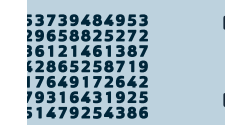

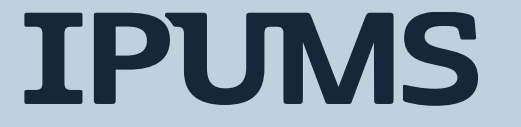

#### Further IPUMS API Resources

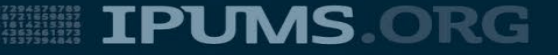

#### Using ipumsr to make an IPUMS extract

- ipumsr is an R package maintained by IPUMS for reading and manipulating IPUMS data and interacting with the IPUMS API
- ipumsr resources
	- [Library documentation](https://tech.popdata.org/ipumsr/)
	- [API tutorial](https://tech.popdata.org/ipumsr/articles/ipums-api.html)
	- [Code snippets](https://beta.developer.ipums.org/docs/workflows/create_extracts/cps/) on IPUMS developer portal
	- [Reproducible research with ipumsr](https://blog.popdata.org/reproducible-research-r-markdown-ipumsr-ipums-api/) blog post

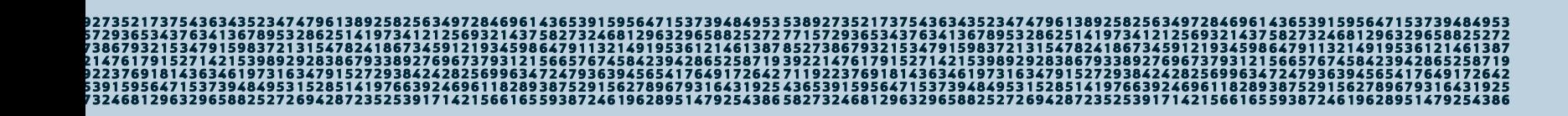

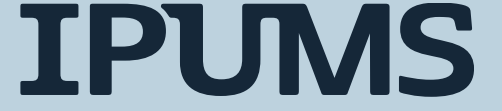

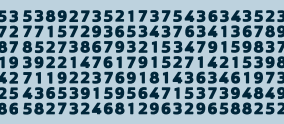

#### Using IPUMSPY to make an IPUMS extract

- ipumspy is a Python library maintained by IPUMS for working with IPUMS data and interacting with the IPUMS API
- ipumspy resources
	- [Library documentation](https://ipumspy.readthedocs.io/en/latest/index.html)
	- [Code snippets](https://beta.developer.ipums.org/docs/workflows/create_extracts/cps/) on IPUMS developer portal
	- Using ipumspy [to share extract definitions](https://blog.popdata.org/sharing-ipums-extract-definitions-using-ipumspy/) blog post

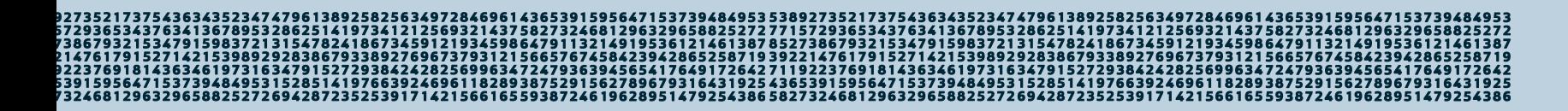

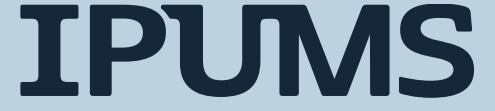

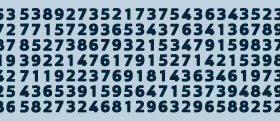

### Using IPUMSPY to make an IPUMS extract in Stata

• Stata v 16+ supports using Python from within Stata

• Users can leverage ipumspy to make an extract from Stata

- Some one-time set up is required
	- [Making IPUMS Extracts from Stata](https://blog.popdata.org/making-ipums-extracts-from-stata/) blog post

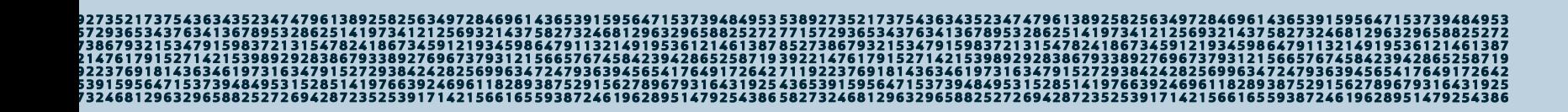

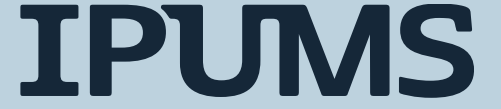

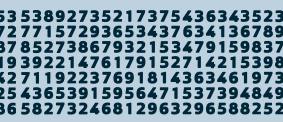

#### Questions?

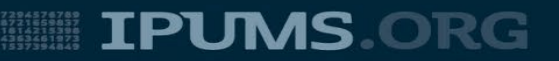